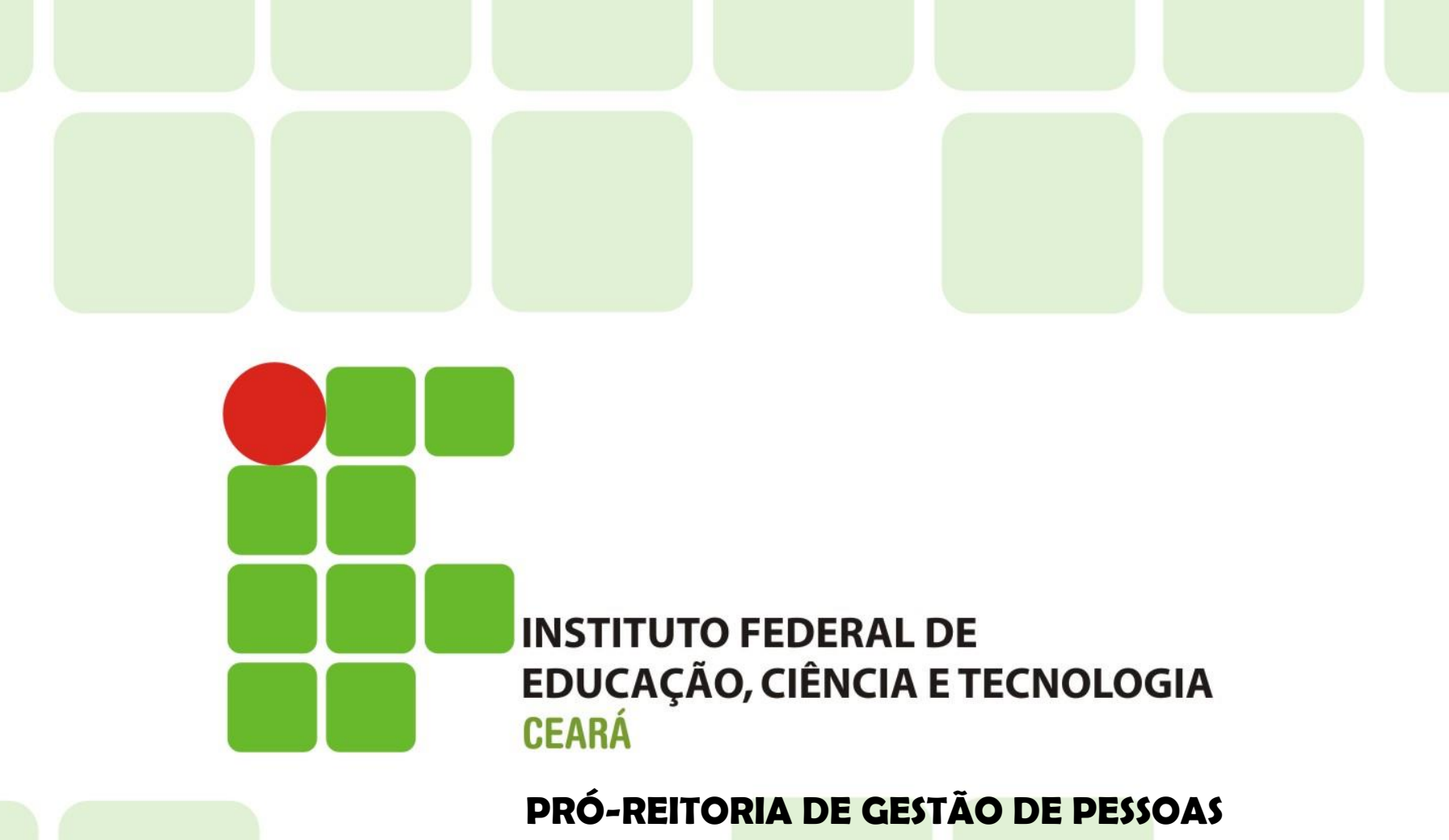

**Departamento de Administração de Pessoal Coordenadoria de Pessoal**

Anexo TUTORIAL FÉRIAS WEB (1015657) SEI 23255.008578/2019-36 / pg. 1

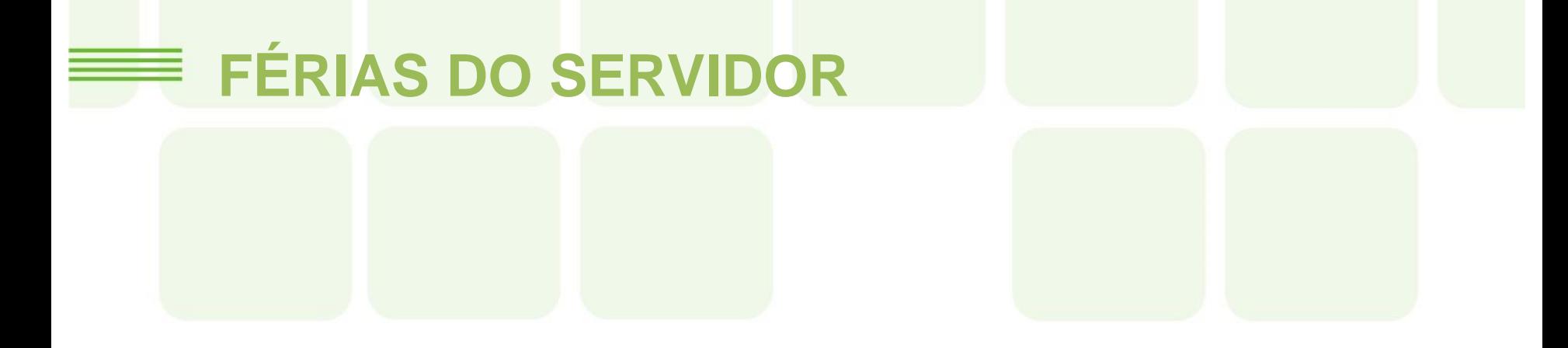

#### **TUTORIAL: SOLICITANDO FÉRIAS ATRAVÉS DO SIGAC (Sistema de Gestão de Acesso)**

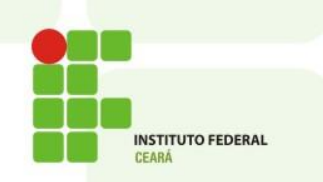

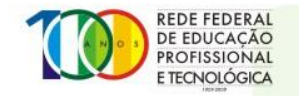

Anexo TUTORIAL FÉRIAS WEB (1015657) SEI 23255.008578/2019-36 / pg. 2

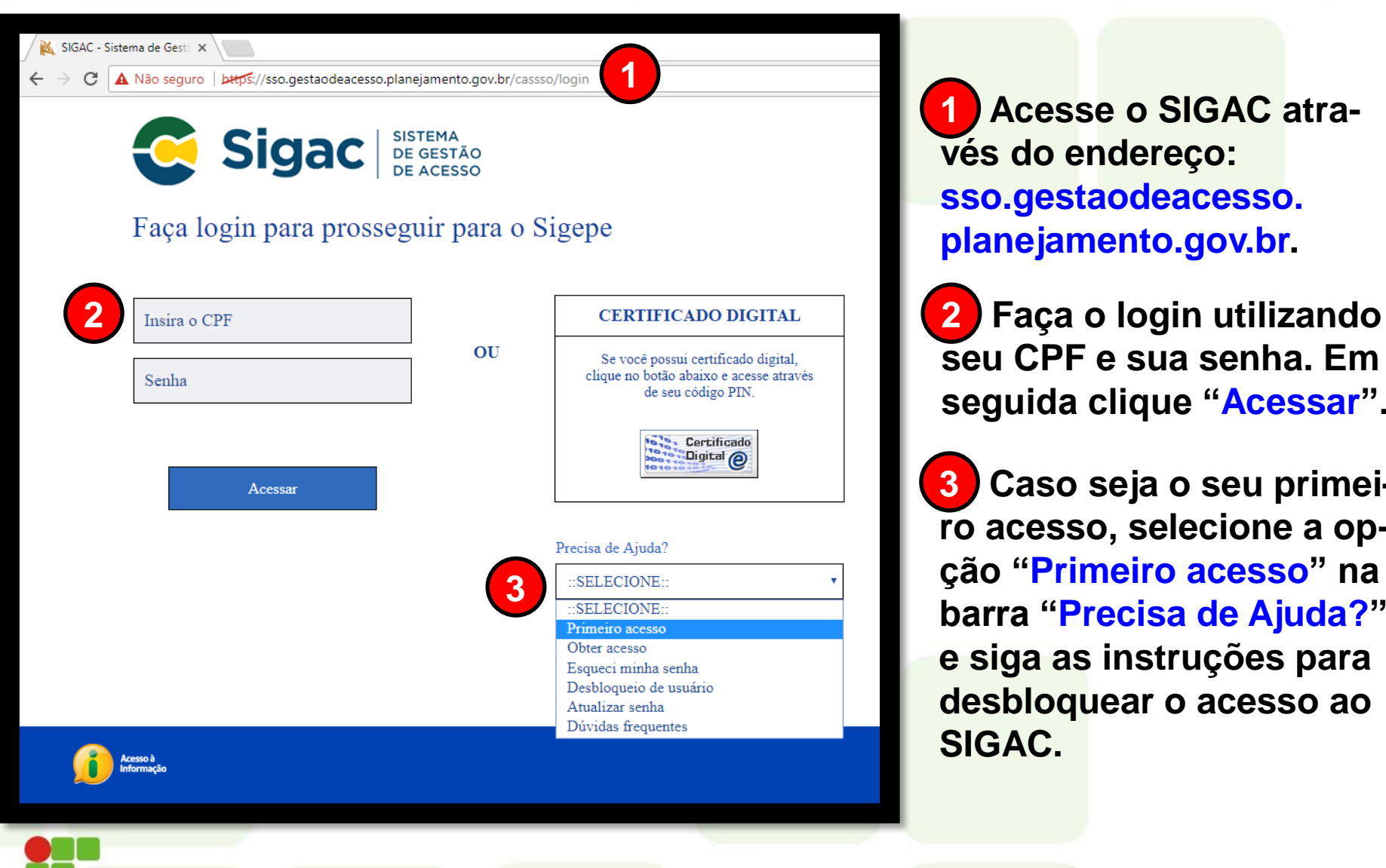

**INSTITUTO FEDERAL** 

**1 Acesse o SIGAC através do endereço: sso.gestaodeacesso. planejamento.gov.br.**

**seu CPF e sua senha. Em seguida clique "Acessar".**

**3 Caso seja o seu primeiro acesso, selecione a opção "Primeiro acesso" na barra "Precisa de Ajuda?" e siga as instruções para desbloquear o acesso ao SIGAC.**

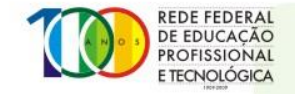

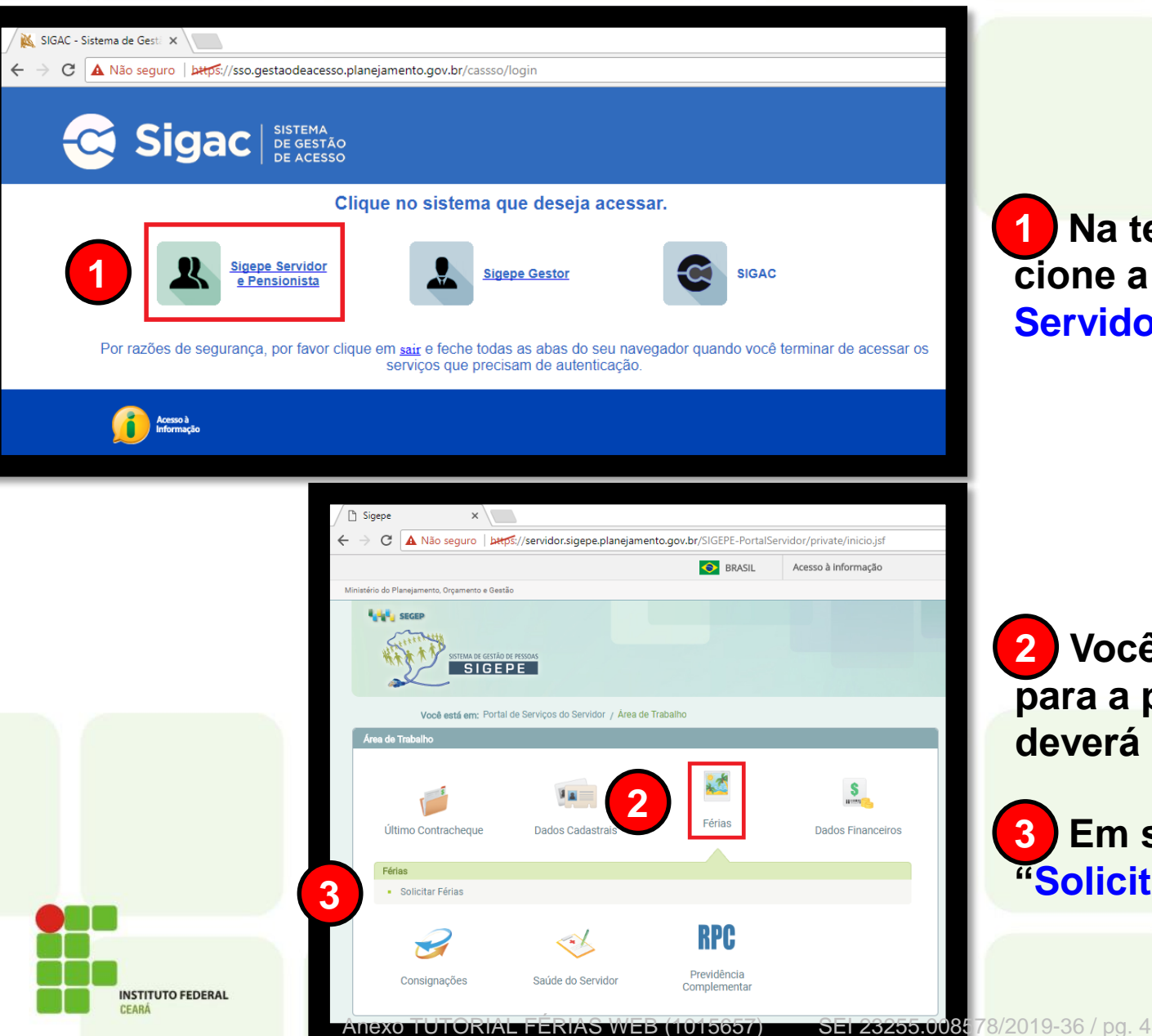

**1 Na tela seguinte, selecione a opção "Sigepe Servidor e Pensionista".**

**2 Você será encaminhado para a próxima tela, onde deverá clicar em "Férias".**

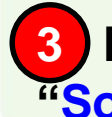

**3 Em seguida, clique em "Solicitar Férias".**

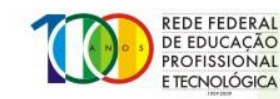

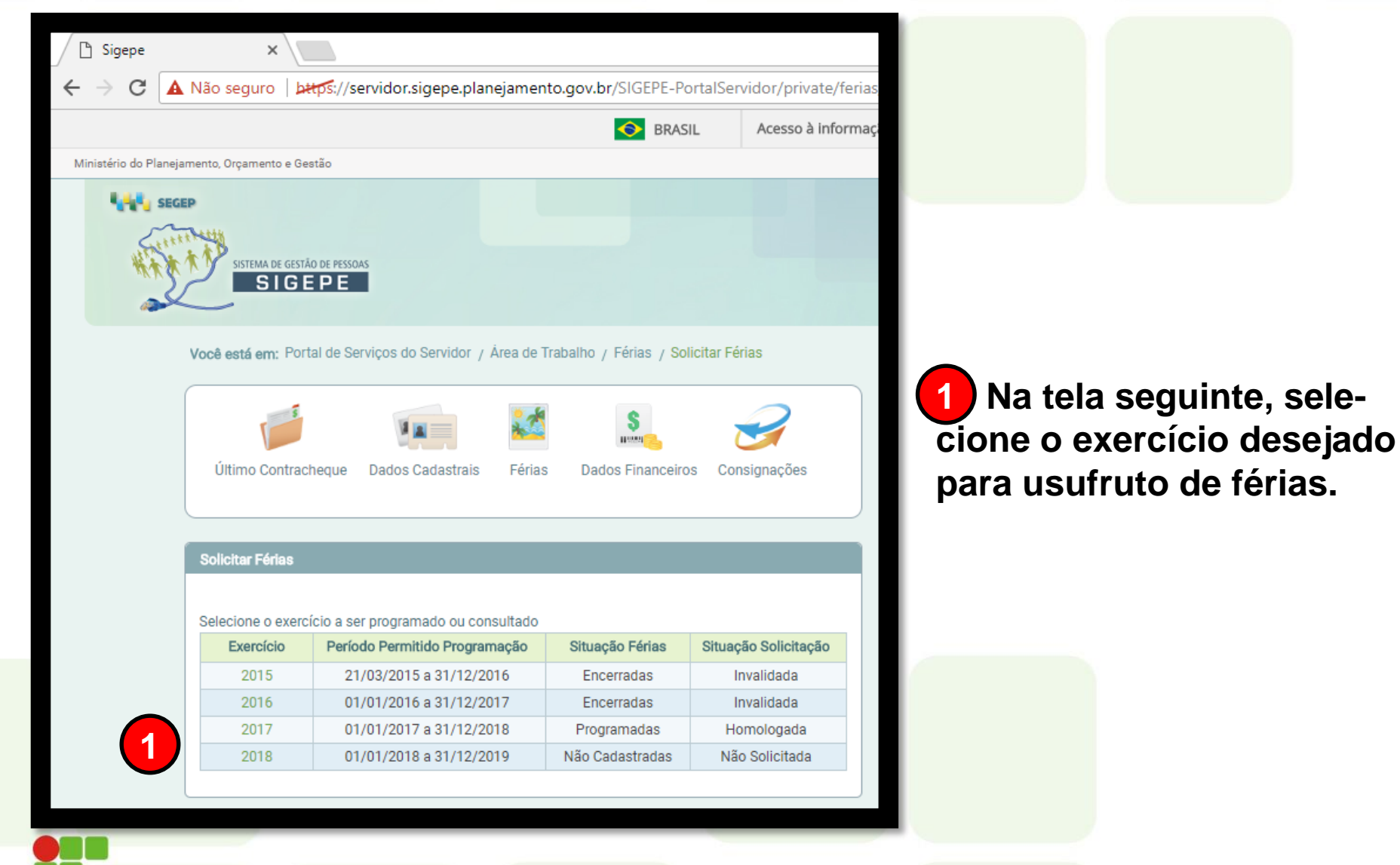

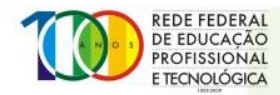

Anexo TUTORIAL FÉRIAS WEB (1015657) SEI 23255.008578/2019-36 / pg. 5

**INSTITUTO FEDERAL** 

CEARA

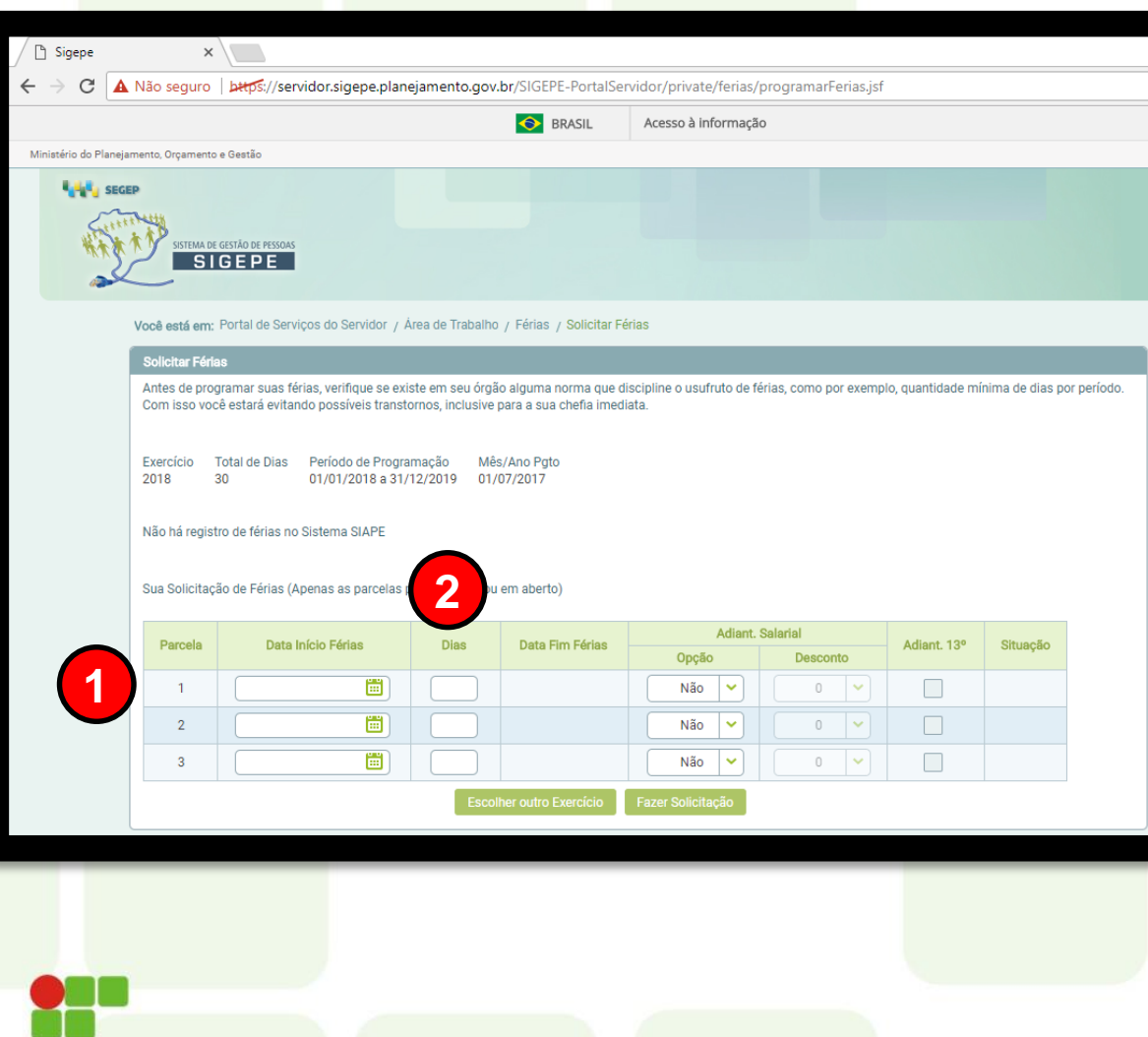

**INSTITUTO FEDERAL** 

**1 Selecione a data desejada para o início do período de férias.**

**2 Digite a quantidade de dias desejados para o respectivo período de férias. Após digitar, clique em qualquer canto da tela para que o sistema carregue a data fim do período. OBS: Não tecle ENTER após digitar a quantidade de dias, pois dessa forma o navegador irá recarregar a página antes de concluída a solicitação.**

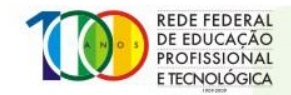

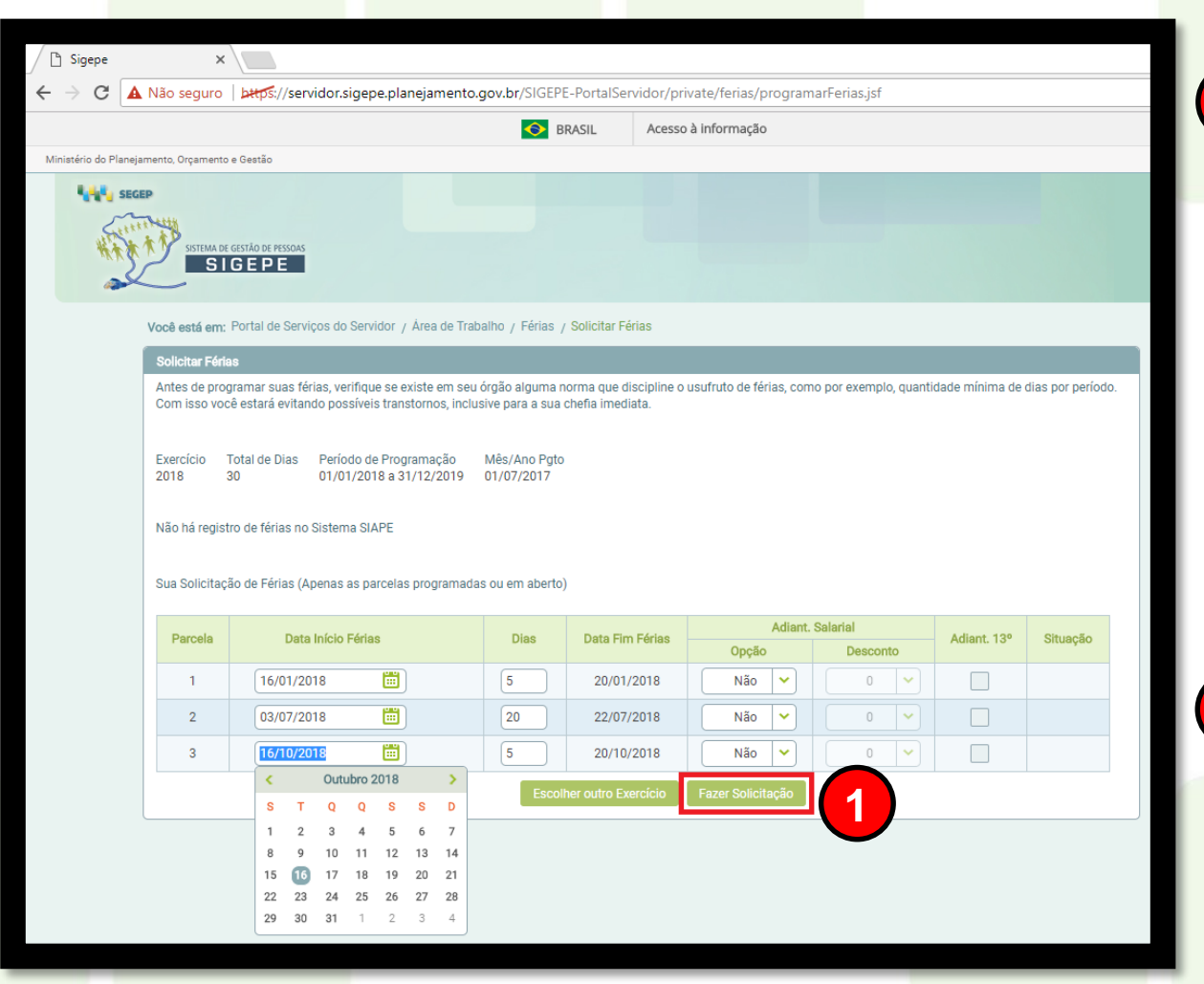

**INSTITUTO FEDERAL** 

CEARÁ

**1 Após escolher os períodos desejados, clique em "Fazer Solicitação".**

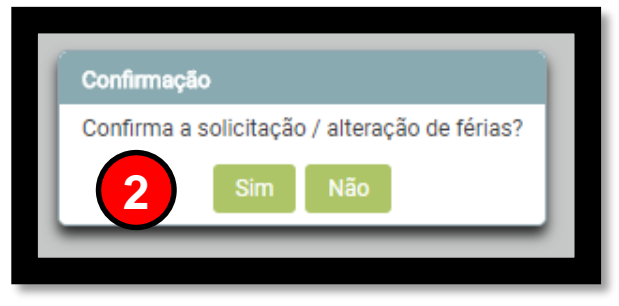

**2 Em seguida abrirá uma janela de confirmação. Caso a sua solicitação esteja como desejado, clique em "Sim".**

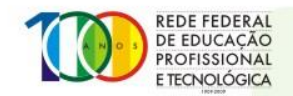

Anexo TUTORIAL FÉRIAS WEB (1015657) SEI 23255.008578/2019-36 / pg. 7

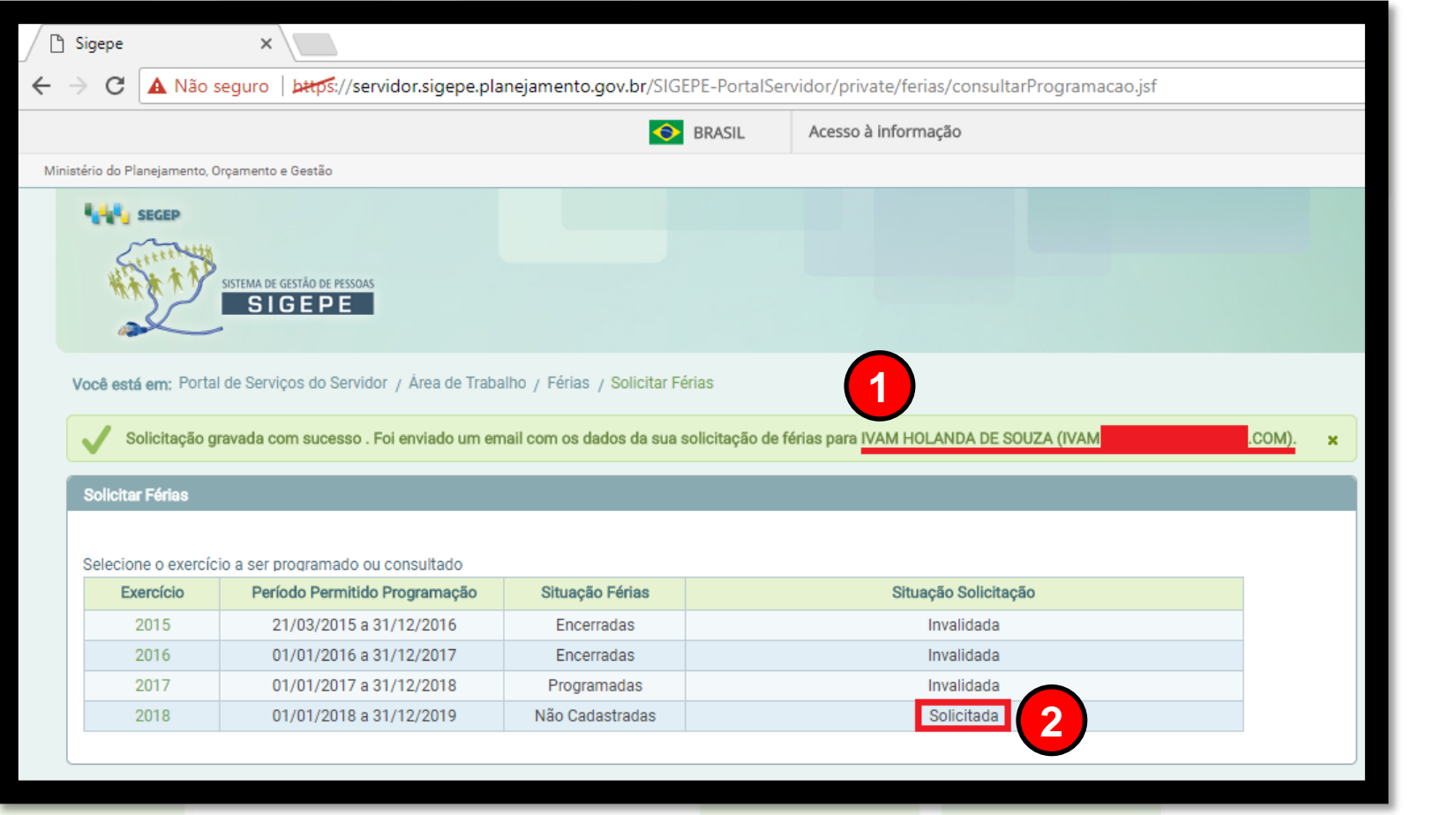

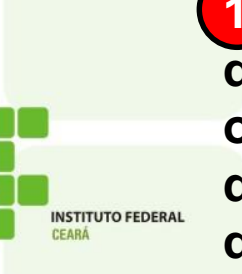

**1 Você será encaminhado de volta para a tela anterior, onde aparecerá um aviso de que sua solicitação foi envia**da para sua chefia imediata. SEI 23255.008578/2019-36 / pg. 8

**2 A coluna "Situação Solicitação", deverá constar como "Solicitada".**

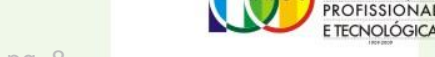

REDE FEDERAI DE EDUCACÃO

#### **Em caso de dúvida, entre em contato com o CGP de seu**  *campus* **ou envie um e-mail para cops.progep@ifce.edu.br**

#### **OBRIGADO!**

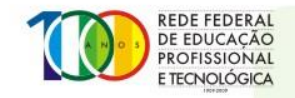

Anexo TUTORIAL FÉRIAS WEB (1015657) SEI 23255.008578/2019-36 / pg. 9

**INSTITUTO FEDERAL**